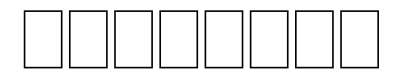

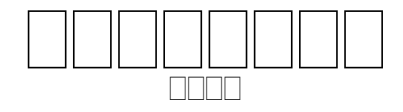

 הההההההההה ההיה ההה הה ההההההה ההיה בה הההה הההה הההה הההה הההה הה שבושכולותי) שבוטברים כום בוטוח בוקט בוטבולים בוטבות כום מבחרות בוטו 7:22) ( ) 00000 0000 00 (000000 5:45-47) 00 0000 000 00 0000000 00 00000000000 00 00 (00000 19:7; 22:24) 0000 00 0000 0000 0000  $\Box \Box \Box$ 0000 0000 000 00000

**1** 446  $\Box$  1405  $\Box$ 

## , **RANDRA**

בוכוכו ביט כוכוכים כום כוכוכוכים וכוכ בוכוכות במכוכבים כום בוכוכוכים כו فالقافات فالقابض فالماليات للقائبات للاقتصاف فالحاظ فالمالي فالماليات فالماليات والماليات الماليات 00000000 000 000000 **NANA MARIA** 

 " " טנט טטמט מערכות הוא הוא מהמחמקות הוא מהחמקות הוא מחמה מחור (1:8), " " (17:8), ,  $\Box$ 0 0000 00000 00 00 000 00 (15:13-16, 50:20), 00 00 000000 00 , 000 0000000 00 0000 000 00 0000 00 (3:15-16) 0000000 00 , 1. (1:1-2:25) 2. (3:1-24) 3. (4:1-6:8) 4. (6:9-11:32) 5. 00000000 (12:1-25:18) 6. 00000 00 0000 0000000 00 000000000  $(25:19-36:43)$  7.  $\Box$  $\Box$  $\Box$  $\Box$  $\Box$  $\Box$  $\Box$  $(37:1-50:26)$ 000000 00 000000

1-s | x-strong = "b:H7225" x-lemma = " $\Box$  $\Box$  $\Box$  $\Box$ " x-morph = "He,R:Ncfsa" x-occurrence="1" x-occurrences="1" x-content=" "|xoccurrence="1" x-occurrences="1" |x-occurrence="1" x-occurrences="1"  $\Box\Box$ |x-occurrence="1" x-occurrences="1"  $\Box\Box\Box$ |x-occurrence="1" x-occurrences="1"  $\Box$ |x-occurrence="1" x-occurrences="1"  $\Box$  $\Box$ |x-occurrence="1" x-occurrences="1"  $\Box$ |x-occurrence="1" x-occurrences="2"  $\Box$  $\Box$  $\Box$ |x-occurrence="1" x-occurrences="1"  $\Box$ |x-occurrence="2" x-occurrences="2" $\Box$  ( $\Box$  $\Box$  $\Box$ |x-occurrence="1" x-occurrences="2".  $1|x$ -occurrence = "1" x-occurrences = "1":10|x-occurrence = "1" x-occurrences = "1",  $\Box$  $\Box$  $\Box$ |x-occurrence="2" x-occurrences="2". 11|x-occurrence="1" x-occurrences="1":3|x $occurrence=" 1" x-occurrences="1"$ 

2|x-occurrence="1" x-occurrences="1" |x-occurrence="1" x-occurrences = "1"  $\Box\Box$  x-occurrence = "1" x-occurrences = "2"  $\Box\Box\Box\Box$  x-occurrence = "1" x-occurrences = "1"  $\Box$  x-occurrence = "1" x-occurrences = "1"  $\Box$  x-occurrence = "1" x-occurrences = "1",  $\Box$  x-occurrence = "2" x-occurrences = "2"  $\Box$  x-occurrence = "1" x-occurrences = "1"  $\Box$  x-occurrence = "1" x-occurrences = "2"  $\Box$  x-occurrence = "1" x-occurrences = "2"  $\Box\Box$  x-occurrence = "1" x-occurrences = "2"  $\Box\Box\Box\Box\Box$  xoccurrence = "1" x-occurrences = "1"  $\Box$  x-occurrence = "1" x-occurrences = "2";  $\Box\Box$ |x-occurrence = "1" x-occurrences = "1"  $\Box\Box\Box\Box\Box$ |x-occurrence = "1" xoccurrences = "1"  $\Box$  x-occurrence = "1" x-occurrences = "1"  $\Box$   $\Box$  x-occurrence = "1" x-occurrences = "1"  $\Box$  x-occurrence = "2" x-occurrences = "2"  $\Box$  x-occurrence = "2" x-occurrences = "2"  $\Box$  |x-occurrence = "2" x-occurrences = "2"  $\Box$   $\Box$   $\Box$   $\Box$  |xoccurrence = "1" x-occurrences = "1"  $\Box$  x-occurrence = "2" x-occurrences = "2"  $\Box$  $(2|x\text{-}occurrence="1" x\text{-}occurrence="1" \Box \Box \Box | x\text{-}occurrence="1" x\text{-}occurrence="1".$  $4|x$ -occurrence = "1" x-occurrences = "1":6|x-occurrence = "1" x-occurrences = "1") 0000 000—0000000

 $3\Box$ |x-occurrence = "1" x-occurrences = "1"  $\Box$  $\Box$  $\Box$  $\Box$ |x-occurrence = "1" x-occurrences = "1"  $\Box$  x-occurrence = "1" x-occurrences = "1"  $\Box$  x-occurrence = "1" x-occurrences = "1", "  $\Box$  $\Box$  $\Box$  $\Box$ |x-occurrence = "1" x-occurrences = "2"  $\Box$ |xoccurrence = "1" x-occurrences = "2"  $1$  \*,"  $\Box$  x-occurrence = "1" x-occurrences = "1"  $\Box\Box\Box\Box\Box\Box$ |x-occurrence="2" x-occurrences="2"  $\Box\Box$ |x-occurrence="2" x-occurrences="2"  $\Box$ |x-occurrence="1" x-occurrences="1" $\Box$ 

 $4\Box$ |x-occurrence = "1" x-occurrences = "2"  $\Box$  $\Box$  $\Box$  $\Box$ |x-occurrence = "1" x-occurrences = "2"  $\Box$  x-occurrence = "1" x-occurrences = "2"  $\Box$   $\Box$  x-occurrence = "1" x-occurrences = "2"  $\Box$  x-occurrence = "1" x-occurrences = "2"  $\Box$  x-occurrence = "1" x-occurrences = "1"  $\Box$  x-occurrence = "1" x-occurrences = "1"  $\Box$   $\Box$  x-occurrence = "1" x-occurrences = "1"  $\Box\Box$  x-occurrence = "1" x-occurrences = "1" <sup>2</sup> \*;  $\Box\Box$  x-occurrence = "2" x-occurrences = "2"  $\Box$  $\Box$  $\Box$  $\Box$ |x-occurrence = "2"  $\Box$ |xoccurrence="2" x-occurrences="2" |x-occurrence="2" x-occurrences="2"

<sup>1</sup>+ **1.3 :** , , nnn nn l <sup>2</sup>+ **1.4 :** , 8888 888

 $\Box$ |x-occurrence="2" x-occurrences="2"  $\Box$  $\Box$  $\Box$  $\Box$ |x-occurrence="1" xoccurrences = "1"  $\Box$  |x-occurrence = "1" x-occurrences = "1"  $\Box$  |x-occurrence = "1" x-occurrences = "1"  $\Box$   $\Box$  x-occurrence = "1" x-occurrences = "1"  $\Box$ 

 $5\Box$ |x-occurrence = "1" x-occurrences = "2"  $\Box$  $\Box$  $\Box$  $\Box$ |x-occurrence = "1" x-occurrences = "1"  $\Box\Box$  |x-occurrence = "1" x-occurrences = "1"  $\Box\Box\Box\Box\Box$  |x-occurrence = "1" x-occurrences = "1"  $\Box$  x-occurrence = "1" x-occurrences = "2"  $\Box$  x-occurrence = "1" x-occurrences = "2"  $\Box$  x-occurrence = "2" x-occurrences = "2"  $\Box$ occurrence = "1" x-occurrences = "1"  $\Box$  x-occurrence = "2" x-occurrences = "2"  $\Box\Box$ |x-occurrence = "1" x-occurrences = "1"  $\Box\Box$ |x-occurrence = "1" x-occurrences = "1" $\Box$  $\Box\Box$ |x-occurrence = "1" x-occurrences = "1"  $\Box\Box\Box$ |x-occurrence = "1" x-occurrences = "1"  $\Box\Box$  x-occurrence = "1" x-occurrences = "1"  $\Box\Box$  x-occurrence = "1" x-occurrences = "1"  $\Box\Box$ |x-occurrence="1" x-occurrences="1"  $\Box\Box$ |x-occurrence="1" x-occurrences="1"  $\Box$  $\Box$ |x-occurrence="1" x-occurrences="1"  $\Box$  $\Box$  $\Box$ |x-occurrence="1" x-occurrences="1"  $\Box$ |x-occurrence="1" x-occurrences="1"  $\Box$ |x-occurrence="2" x-occurrences="2"  $\Box\Box$ |x-occurrence="1" x-occurrences = "1"  $\Box\Box$ |x-occurrence = "1" x-occurrences = "1" $\Box$ 00000 000—0000

 $6\square\square$ |x-occurrence = "1" x-occurrences = "1"  $\square\square\square\square\square\square\square\square$ |x-occurrence = "1" x-occurrences = "1"  $\Box\Box$  x-occurrence = "1" x-occurrences = "1"  $\Box\Box$  x-occurrence = "1" x-occurrences = "1" <sup>3</sup> \*, " $\Box\Box$ |x-occurrence = "1" x-occurrences = "2"  $\Box\Box$ |x-occurrence = "1" x-occurrences = "1"  $\Box\Box\Box$  x-occurrence = "1" x-occurrences = "1"  $\Box\Box\Box$  x-occurrence = "1" x-occurrences = "1"  $\square\square\square$  x-occurrence = "1" x-occurrences = "1"  $\square\square\square\square\square$  x-occurrence = "1" x-occurrences = "1"  $\Box\Box$  x-occurrence = "1" x-occurrences = "2"  $\Box\Box$  x-occurrence = "1" x-occurrences = "1"  $\Box$  x-occurrence = "2" x-occurrences = "2"  $\Box$  x-occurrence = "1" x-occurrences = "1"  $\Box\Box$  x-occurrence = "1" x-occurrences = "1"  $\Box\Box$  x-occurrence = "2" x-occurrences = "2"  $\Box$  x-occurrence = "1" x-occurrences = "1" $\Box$ "

 $7\square$ |x-occurrence = "1" x-occurrences = "1"  $\square$  $\square$  $\square$  $\square$  $\square$ |x-occurrence = "1" x-occurrences = "1"  $\Box\Box$  x-occurrence = "1" x-occurrences = "1"  $\Box\Box$  x-occurrence = "1" x-occurrences = "1"  $\Box\Box\Box\Box$  x-occurrence = "1" x-occurrences = "1"  $\Box\Box\Box$  x-occurrence = "1" x-occurrences="1" |x-occurrence="1" x-occurrences="2" |x-occurrence="1" x-occurrences = "1"  $\Box\Box$  x-occurrence = "1" x-occurrences = "2"  $\Box\Box$  x-occurrence = "1" x-occurrences = "2"  $\Box$  x-occurrence = "1" x-occurrences = "2"  $\Box$  x-occurrence = "2" x-occurrences = "2"  $\Box\Box$  x-occurrence = "1" x-occurrences = "1"  $\Box\Box$  x-occurrence = "2" x-occurrences = "2"  $\Box$  x-occurrence = "2" x-occurrences = "2"  $\Box$  x-occurrence = "1" x-occurrences = "1"  $\Box$  x-occurrence = "1" x-occurrences = "2"- $\Box$  x-occurrence = "2" x-occurrences = "2"  $\Box$  x-occurrence = "1" x-occurrences = "1";  $\Box$  x-occurrence = "2" x-occurrences = "2"  $\Box$  x-occurrence = "1" x-occurrences = "1"  $\Box$  x-occurrence = "1" x-occurrences = "1"  $\Box\Box$  x-occurrence = "1" x-occurrences = "1"  $\Box\Box\Box$  x-occurrence = "1"  $x$ -occurrences = "1" $\Box$ 

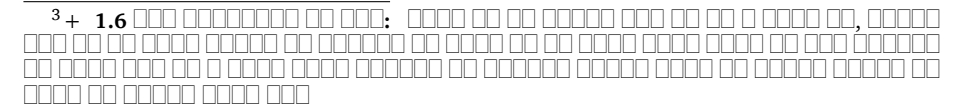

 $8\Box$ |x-occurrence = "1" x-occurrences = "1"  $\Box$  $\Box$  $\Box$  $\Box$ |x-occurrence = "1" x-occurrences = "1"  $\Box$  x-occurrence = "1" x-occurrences = "1"  $\Box$  x-occurrence = "1" x-occurrences = "1"  $\Box$  $\Box$  $\Box$ |x-occurrence = "1" x-occurrences = "1"  $\Box$  $\Box$ |x-occurrence = "1" x-occurrences = "1"  $\Box$  $\Box$ |x-occurrence = "1" x-occurrences = "1"  $\Box$  $\Box$ |x-occurrence = "1" x-occurrences = "1" $\square \square \square \square$ |x-occurrence = "1" x-occurrences = "1"  $\square \square \square \square$ |x-occurrence = "1" x-occurrences = "1"  $\Box$  x-occurrence = "1" x-occurrences = "1"  $\Box$  x-occurrence = "1" x-occurrences = "1"  $\Box\Box\Box$  x-occurrence = "1" x-occurrences = "1"  $\Box\Box\Box$  x-occurrence = "1" x-occurrences = "1" $\Box$  $x$ -occurrence = "1" x-occurrences = "1"  $\Box$  $\Box$  $\Box$  $\Box$  $x$ -occurrence = "1" x-occurrences = "1"  $\Box$  $\Box$  $\Box$ |x-occurrence = "1" x-occurrences = "1"  $\Box$  $\Box$ |x-occurrence = "1" x-occurrences = "1"  $\Box$  x-occurrence = "1" x-occurrences = "1"  $\Box$  x-occurrence = "1"  $x$ -occurrences = "1" $\Box$ 

— -

 $9$  $0$  $\Box$ |x-occurrence = "1" x-occurrences = "1"  $\Box$  $\Box$  $\Box$ |x-occurrence = "1" x-occurrences = "1"  $\Box$  x-occurrence = "1" x-occurrences = "1"  $\Box$  x-occurrence = "1" x-occurrences = "1", " $\Box$  $\Box$ |x-occurrence = "1" x-occurrences = "1"  $\Box$ |x-occurrence = "1" x-occurrences = "1"  $\Box\Box\Box\Box$  x-occurrence = "1" x-occurrences = "1"  $\Box\Box\Box$  x-occurrence = "1" x-occurrences = "1"  $\Box\Box$  x-occurrence = "1" x-occurrences = "1"  $\Box\Box$  x-occurrence = "1" x-occurrences = "1"  $\Box$  $\Box$  $\Box$ |x-occurrence = "1" x-occurrences = "1"  $\Box$  $\Box$ |x-occurrence = "1" x-occurrences = "1"  $\Box$  $\Box$  $\Box$  $\Box$ x-occurrence = "1" x-occurrences = "1"  $\Box$  $\Box$ x-occurrence = "1" x-occurrences = "2"  $\Box\Box$  x-occurrence = "1" x-occurrences = "1"  $\Box\Box$  x-occurrence = "1" x-occurrences = "2"  $\Box$  |x-occurrence = "1" x-occurrences = "1"  $\Box$  |x-occurrence = "1" x-occurrences = "1"  $\Box$  $\Box$  $\Box$ |x-occurrence = "1" x-occurrences = "1"  $\Box$ |x-occurrence = "1" x-occurrences = "1","  $\Box\Box$  x-occurrence = "2" x-occurrences = "2"  $\Box\Box\Box$  x-occurrence = "1" x-occurrences = "1"  $\Box\Box$  x-occurrence = "1" x-occurrences = "1"  $\Box\Box$  x-occurrence = "2" x-occurrences = "2"  $\Box\Box$  |x-occurrence = "1" x-occurrences = "1"  $\Box$  (2|x-occurrence = "1" x-occurrences = "1"  $\Box$  x-occurrence = "1" x-occurrences = "1". 3|x-occurrence = "1"  $x$ -occurrences = "1":5|x-occurrence = "1"  $x$ -occurrences = "1")

10|x-occurrence="1" x-occurrences="2" |x-occurrence="1" x-occurrences = "2"  $\Box$  x-occurrence = "1" x-occurrences = "2"  $\Box$  x-occurrence = "1" x-occurrences = "1"  $\Box\Box\Box\Box$  x-occurrence = "1" x-occurrences = "1"  $\Box\Box\Box$  x-occurrence = "1" x-occurrences = "1"  $\Box$  $\Box$  $\Box$  $\Box$  $\Box$ x-occurrence = "1"  $\Box$  $\Box$  $\Box$ x-occurrence = "1"  $\Box$ x-occurrences = "2",  $\Box\Box|x$ -occurrence = "1" x-occurrences = "1"  $\Box\Box|x$ -occurrence = "1" x-occurrences = "1"  $\Box$  x-occurrence = "1" x-occurrences = "1"  $\Box$  $\Box$  x-occurrence = "1" x-occurrences = "1"  $\Box\Box\Box$  x-occurrence = "1" x-occurrences = "1"  $\Box\Box\Box$  x-occurrence = "1" x-occurrences = "1"  $\Box$  $\Box$ |x-occurrence = "1" x-occurrences = "1"  $\Box$  $\Box$  $\Box$ |xoccurrence = "1" x-occurrences = "1"  $\Box$  x-occurrence = "2" x-occurrences = "2";  $\Box$ |x-occurrence="2" x-occurrences="2"  $\Box$  $\Box$  $\Box$  $\Box$ |x-occurrence="2" xoccurrences = "2"  $\Box$  x-occurrence = "2" x-occurrences = "2"  $\Box$  x-occurrence = "1" x-occurrences = "1"  $\Box$  x-occurrence = "1" x-occurrences = "1"  $\Box$  x-occurrence = "1" x-occurrences = "1"  $\Box$  x-occurrence = "1" x-occurrences = "1" $\Box$ 

 $11$  $\Box$  $\Box$ |x-occurrence = "1" x-occurrences = "1"  $\Box$  $\Box$  $\Box$  $\Box$ |x-occurrence = "1" x-occurrences = "1"  $\Box$  x-occurrence = "1" x-occurrences = "1"  $\Box$  x-occurrence = "1"

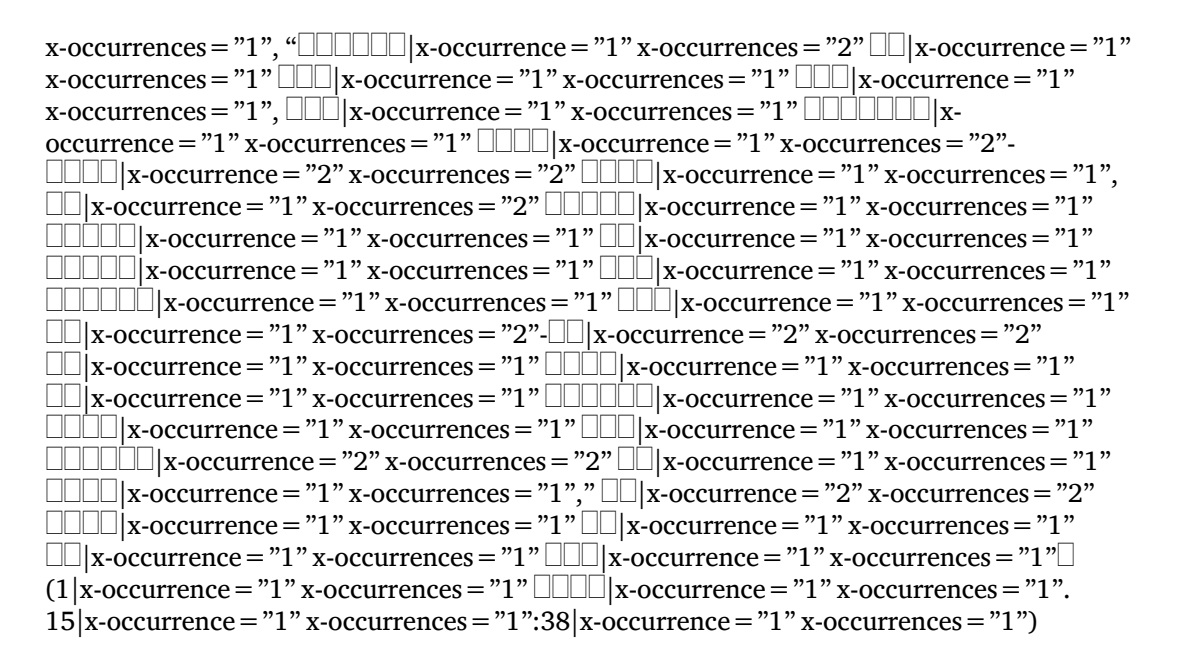

 $12\Box$ |x-occurrence="1" x-occurrences="1"  $\Box$  $\Box$ |x-occurrence="1" x-occurrences = "1"  $\Box\Box\Box\Box\Box$  x-occurrence = "1" x-occurrences = "1"  $\Box\Box\Box$  x-occurrence = "1" x-occurrences = "1"  $\Box\Box$  x-occurrence = "1" x-occurrences = "1"  $\Box\Box$  x-occurrence = "1" x-occurrences = "1",  $\Box$  x-occurrence = "1" x-occurrences = "3"  $\Box$   $\Box$  x-occurrence = "1" x-occurrences = "2"- $\Box$  $x$ -occurrence = "2" x-occurrences = "2"  $\Box$  $\Box x$ -occurrence = "1" x-occurrences = "1"  $\Box$  $\Box$  $\Box$ |x-occurrence = "1" x-occurrences = "1"  $\Box$  $\Box$ |xoccurrence = "1" x-occurrences = "2"- $\Box$ |x-occurrence = "2" x-occurrences = "2"  $\Box\Box\Box$  |x-occurrence = "1" x-occurrences = "2"  $\Box\Box$  |x-occurrence = "1" x-occurrences = "2"  $\Box\Box\Box\Box\Box$ |x-occurrence="1" x-occurrences = "2"  $\Box\Box\Box$ |x-occurrence = "1" x-occurrences = "2"  $\Box$  $\Box$ |x-occurrence="1" x-occurrences="1"  $\Box$ |x-occurrence="1" x-occurrences="2",  $\Box$ |x-occurrence="2" x-occurrences="3"  $\Box$  $\Box$ |x-occurrence="1" x-occurrences="1"  $\Box$  $\Box$  $\Box$  $\Box$ |x-occurrence="1" x-occurrences="1"  $\Box$  $\Box$  $\Box$ |x-occurrence="1" xoccurrences = "1"  $\Box\Box$  x-occurrence = "2" x-occurrences = "2"  $\Box\Box$  x-occurrence = "1" x-occurrences = "2"- $\Box$ |x-occurrence = "2" x-occurrences = "2"  $\Box$ |x-occurrence = "1"  $x$ -occurrences = "1"  $\Box\Box$  x-occurrence = "2"  $x$ -occurrences = "2"  $\Box\Box$   $x$ -occurrence = "2" x-occurrences = "2"  $\Box$  $\Box$  $\Box$  $\Box$ |x-occurrence = "2" x-occurrences = "2"  $\Box$  $\Box$  $\Box$  $\Box$ |xoccurrence = "1" x-occurrences = "1"  $\square\square|$  x-occurrence = "1" x-occurrences = "1"  $\Box$  $\Box$ |x-occurrence="1" x-occurrences="1"  $\Box$  $\Box$ |x-occurrence="1" x-occurrences="1"  $\Box$  $\Box$ |x-occurrence="1" x-occurrences="1";  $\Box$ |x-occurrence="3" x-occurrences="3" |x-occurrence="1" x-occurrences="1" |x-occurrence="1" xoccurrences = "1"  $\Box$  $\Box$ |x-occurrence = "1" x-occurrences = "1"  $\Box$ |x-occurrence = "1" x-occurrences = "1"  $\Box$  $\Box$  $\Box$ |x-occurrence = "1" x-occurrences = "1"  $\Box$ |x-occurrence = "2"  $x$ -occurrences = "2" $\Box$ 

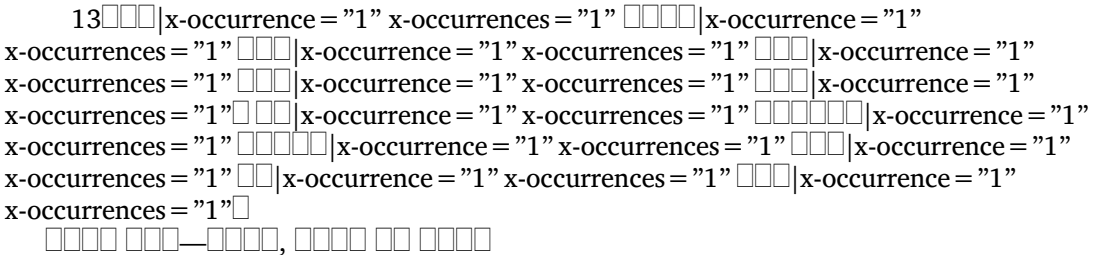

14|x-occurrence="1" x-occurrences="1" |x-occurrence="1" x-occurrences = "1"  $\Box\Box$  x-occurrence = "1" x-occurrences = "1"  $\Box\Box$  x-occurrence = "1" x-occurrences = "1", " $\Box$ |x-occurrence = "1" x-occurrences = "1"  $\Box$ |x-occurrence = "1" x-occurrences = "1"  $\Box$  x-occurrence = "1" x-occurrences = "1"  $\Box$  x-occurrence = "1" x-occurrences = "1"  $\Box$  x-occurrence = "1" x-occurrences = "1"  $\Box$  x-occurrence = "1" x-occurrences = "1"  $\Box\Box$  x-occurrence = "1" x-occurrences = "3"  $\Box\Box\Box$  x-occurrence = "1" x-occurrences = "1"  $\Box$  x-occurrence = "1" x-occurrences = "1"  $\Box$  x-occurrence = "2" x-occurrences = "3"  $\Box$  $\Box$  $\Box$ |x-occurrence = "1" x-occurrences = "1"  $\Box$  $\Box$ |x-occurrence = "1" x-occurrences = "1"  $\Box$  $\Box$  $\Box$  $\Box$  $\Box$ |x-occurrence = "1" x-occurrences = "1"  $\Box$  $\Box$ |xoccurrence = "1" x-occurrences = "2";  $\Box$  x-occurrence = "1" x-occurrences = "4"  $\Box\Box\vert$ x-occurrence $=$ "1" x-occurrences $=$ "1" $\Box\Box\Box\Box\Box\Box\vert$ x-occurrences $=$ "1", x-occurrences $=$ "1",  $\Box$ |x-occurrence="2" x-occurrences="4"  $\Box$  $\Box$ |x-occurrence="1" x-occurrences="1"  $\Box\Box\Box\Box|$ x-occurrence $=$  "1 " x-occurrences  $=$  "1 ",  $\Box\Box|$ x-occurrence  $=$  "3 " x-occurrences  $=$  "4 "  $\Box\Box\Box\Box|$ x-occurrence $=$  "1 " x-occurrences  $=$  "1 ",  $\Box\Box|$ x-occurrence  $=$  "4 " x-occurrences  $=$  "4 "  $\Box\Box\Box\Box\Box$ |x-occurrence = "1" x-occurrences = "1"  $\Box\Box$ |x-occurrence = "3" x-occurrences = "3"  $\Box$  $\Box$ |x-occurrence="1" x-occurrences="1"  $\Box$  $\Box$ |x-occurrence="2" x-occurrences="2";

 $15\square |$ x-occurrence="1" x-occurrences="2"  $\square |$ x-occurrence="1" x-occurrences="1" |x-occurrence="1" x-occurrences="1" |x-occurrence="1" x-occurrences = "1"  $\Box\Box$  x-occurrence = "1" x-occurrences = "1"  $\Box\Box\Box\Box$  x-occurrence = "1" x-occurrences = "1"  $\Box$   $\Box$  x-occurrence = "1" x-occurrences = "1"  $\Box$   $\Box$   $\Box$  x-occurrence = "1" x-occurrences = "1"  $\Box\Box$ |x-occurrence = "1" x-occurrences = "1"  $\Box\Box\Box\Box\Box$ |x-occurrence = "1" x-occurrences = "1"  $\Box$  $\Box$  $\Box$  $\Box$ |x-occurrence = "1"  $\Box$ |xoccurrence = "1" x-occurrences = "1"  $\Box$  $\Box$ |x-occurrence = "1" x-occurrences = "1","  $\Box$ |x-occurrence = "2" x-occurrences = "2"  $\Box$ |x-occurrence = "1" x-occurrences = "1"  $\Box$ |x-occurrence="1" x-occurrences="1"  $\Box$ |x-occurrence="1" x-occurrences="1"  $\Box\Box\Box$ |x-occurrence="1" x-occurrences="1" $\Box$ 

 $16\Box$ |x-occurrence="1" x-occurrences="1"  $\Box$  $\Box$  $\Box$ |x-occurrence="1" x-occurrences = "1"  $\Box$  x-occurrence = "1" x-occurrences = "1"  $\Box$  x-occurrence = "1" x-occurrences = "1"  $\Box$  $\Box$ |x-occurrence = "1" x-occurrences = "2"  $\Box$  $\Box$  $\Box$  $\Box$ |xoccurrence = "1" x-occurrences = "1"  $\Box$  $\Box$ |x-occurrence = "1" x-occurrences = "1";  $\Box$  $\Box$  $\Box$ |x-occurrence = "1" x-occurrences = "1"  $\Box$ |x-occurrence = "1" x-occurrences = "1"  $\Box$  $\Box$ |x-occurrence="2" x-occurrences="2"  $\Box$  $\Box$  $\Box$ |x-occurrence="1" xoccurrences = "2"  $\Box$  x-occurrence = "1" x-occurrences = "3"  $\Box$  x-occurrence = "1"

```
x-occurrences = "1" \Box |x-occurrence = "1" x-occurrences = "2" \Box \Box \Box x-occurrence = "1"
x-occurrences="2" |x-occurrence="1" x-occurrences="2" |x-occurrence="1"
x-occurrences="2" |x-occurrence="1" x-occurrences="2", |x-occurrence="1"
x-occurrences = "2" \Box\Box|x-occurrence = "1" x-occurrences = "1" \Box\Box\Box|x-
occurrence = "2" x-occurrences = "2" \Box x-occurrence = "2" x-occurrences = "3"
\Box\Box|x-occurrence="1" x-occurrences="1" \Box\Box|x-occurrence="2" x-occurrences="2"
\Box\Box\Box\Box\Box|x-occurrence = "2" x-occurrences = "2" \Box\Box\Box|x-occurrence = "2" x-
occurrences = "2" \Box |x-occurrence = "2" x-occurrences = "2" \Box \Box x-occurrence = "2"
x-occurrences = "2" \Box\Box\Box|x-occurrence = "1" x-occurrences = "2"; \Box\Box|x-occurrence = "2"
x-occurrences="2" |x-occurrence="1" x-occurrences="1" |x-occurrence="3"
x-occurrences = "3" \Box x-occurrence = "1" x-occurrences = "1" \Box \Box x-occurrence = "2"
x-occurrences = "2"\Box
```
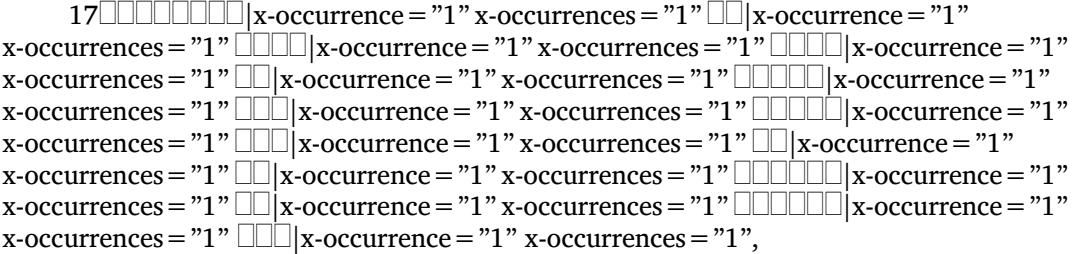

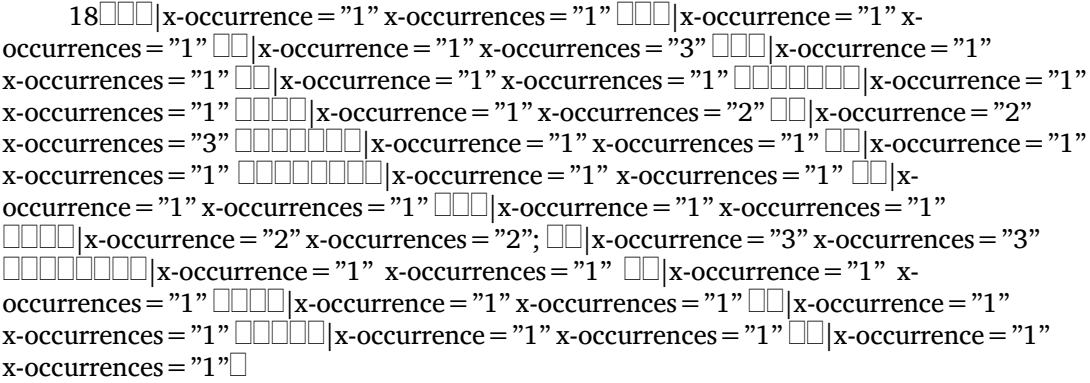

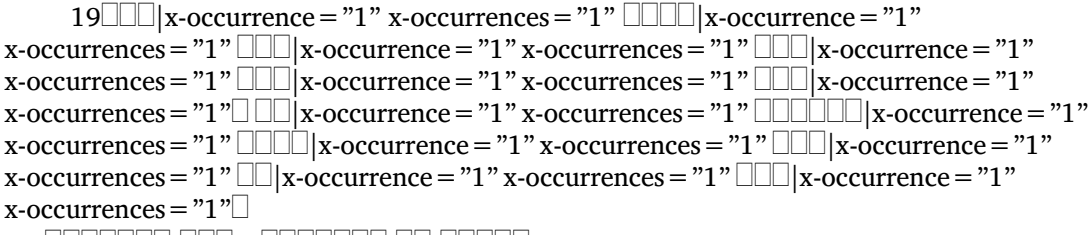

0000000 000—0000000 00 00000

 $20$  $\Box$ |x-occurrence = "1" x-occurrences = "1"  $\Box$  $\Box$  $\Box$  $\Box$ |x-occurrence = "1" x-occurrences = "1"  $\Box\Box|$ x-occurrence = "1" x-occurrences = "1"  $\Box\Box\Box|$ x-occurrence = "1" x-occurrences = "1", " $\Box\Box$  x-occurrence = "1" x-occurrences = "1"  $\Box\Box\Box\Box$  x-occurrence = "1" x-occurrences = "1"  $\Box$  $\Box$  $\Box$  $\Box$  $\Box$  $\Box$  $\Box$ x-occurrences = "1"  $\Box$  $\Box$  $\Box$ xoccurrence = "1" x-occurrences = "1"  $\Box$  $\Box$ |x-occurrence = "1" x-occurrences = "1"  $\Box\Box|$ x-occurrence $=$  "1 " x-occurrences  $=$  "1 "  $\Box\Box|$ x-occurrence  $=$  "1 "  $x$ -occurrences  $=$  "1 "  $\Box\Box\Box|$ x-occurrence = "1" x-occurrences = "1",  $\Box\Box|$ x-occurrence = "1" x-occurrences = "1"  $\Box$  $\Box$  $\Box$ |x-occurrence = "1" x-occurrences = "1"  $\dot{\Box}$  $\Box$  $\Box$ |x-occurrence = "1" xoccurrences = "1"  $\Box$  x-occurrence = "1" x-occurrences = "2"  $\Box$  x-occurrence = "1" x-occurrences = "1"  $\Box\Box\Box|$ x-occurrence = "1" x-occurrences = "1"  $\Box\Box|$ x-occurrence = "2" x-occurrences = "2"  $\Box\Box\Box\Box$ x-occurrence = "1" x-occurrences = "1"  $\Box\Box\Box$ x-occurrence = "1" x-occurrences="1" |x-occurrence="1" x-occurrences="1""

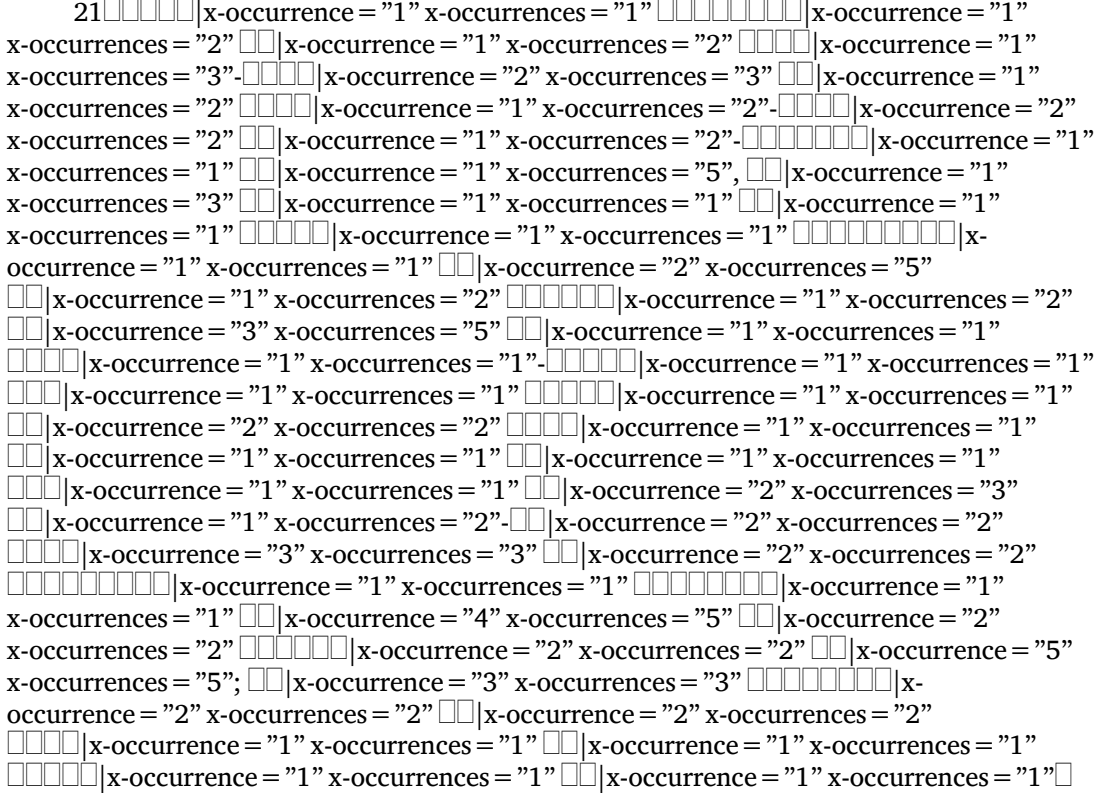

22|x-occurrence="1" x-occurrences="1" |x-occurrence="1" x-occurrences = "1"  $\Box$  x-occurrence = "1" x-occurrences = "1"  $\Box$   $\Box$  x-occurrence = "1" x-occurrences = "1"  $\Box$ |x-occurrence = "1" x-occurrences = "1"  $\Box$  $\Box$ |x-occurrence = "1" x-occurrences = "1"  $\Box\Box$  x-occurrence = "1" x-occurrences = "1" <sup>4</sup> \*, " $\Box\Box\Box$  xoccurrence = "1" x-occurrences = "1"- $\Box$ |x-occurrence = "1" x-occurrences = "1",  $\Box$ |x-occurrence="1" x-occurrences="2"  $\Box$  $\Box$  $\Box$ |x-occurrence="1" x-occurrences="1"  $\Box$ |x-occurrence = "1" x-occurrences = "1"  $\Box$ |x-occurrence = "1" x-occurrences = "1"  $\Box\Box$ |x-occurrence="1" x-occurrences="1"  $\Box\Box$ |x-occurrence="1" x-occurrences="1"  $\Box$ |x-occurrence="1" x-occurrences="1",  $\Box$ |x-occurrence="2" x-occurrences="2"  $\Box\Box\Box\Box$  x-occurrence = "1" x-occurrences = "1"  $\Box\Box\Box\Box$  x-occurrence = "1" xoccurrences = "1"  $\Box$  x-occurrence = "1" x-occurrences = "1"  $\Box$   $\Box$  x-occurrence = "1"  $x$ -occurrences = "1" $\Box$ "

 $23$  $\Box$ |x-occurrence = "1" x-occurrences = "1"  $\Box$  $\Box$ |x-occurrence = "1" x-occurrences = "1"  $\Box\Box$  x-occurrence = "1" x-occurrences = "1"  $\Box\Box$  x-occurrence = "1" x-occurrences = "1"  $\Box\Box\Box$  x-occurrence = "1" x-occurrences = "1"  $\Box\Box\Box$  x-occurrence = "1" x-occurrences = "1"  $\Box$   $\Box$  x-occurrence = "1" x-occurrences = "1"  $\Box$   $\Box$   $\Box$  x-occurrence = "1" x-occurrences = "1"  $\Box$  $\Box$  $\Box$  $\Box$ |x-occurrence = "1" x-occurrences = "1"  $\Box$  $\Box$ |xoccurrence = "1" x-occurrences = "1"  $\Box$  x-occurrence = "1" x-occurrences = "1"  $\Box$ |x-occurrence="1" x-occurrences="1" $\Box$ 

00000 000-0000 00 00000000 00 000000

 $24$  $\Box$ |x-occurrence = "1" x-occurrences = "1"  $\Box$  $\Box$  $\Box$ |x-occurrence = "1" x-occurrences = "1"  $\Box\Box$  x-occurrence = "1" x-occurrences = "1"  $\Box\Box\Box$  x-occurrence = "1" x-occurrences = "1", " $\Box$  $\Box$  $\Box$ |x-occurrence = "1" x-occurrences = "2"  $\Box$ |x-occurrence = "1" x-occurrences = "1"  $\Box\Box|$ x-occurrence = "1" x-occurrences = "2"- $\Box\Box|$ x-occurrence = "2" x-occurrences = "2"  $\Box\Box\Box|$ x-occurrence = "1" x-occurrences = "3"  $\Box\Box|$ x-occurrence = "1" x-occurrences = "3"  $\Box$  $\Box$ |x-occurrence = "1" x-occurrences = "1"  $\Box$  $\Box$  $\Box$ |xoccurrence = "1" x-occurrences = "1",  $\Box$  $\Box$  $\Box$  $\Box$ |x-occurrence = "1" x-occurrences = "1"  $\Box\Box\Box\Box|$ x-occurrence = "1" x-occurrences = "1"  $\Box\Box|$ x-occurrence = "1" x-occurrences = "2",  $\textcolor{red}{\sqcup}\textcolor{red}{\sqcup}\textcolor{red}{\sqcup}\textcolor{red}{\sqcup}\textcolor{red}{\text{zero}}$  x-occurrence = "1" x-occurrence = "1" x-occurrences = "1"  $\Box$  $\Box$  $\Box$  $\Box$  $\Box$ x-occurrence = "1" x-occurrences = "1",  $\Box$  $\Box$  $\Box$ x-occurrence = "2" x-occurrences = "3"  $\Box$  $\Box$  $\Box$  $\Box$ |x-occurrence = "2" x-occurrences = "2"  $\Box$  $\Box$ |x-occurrence = "2" x-occurrences = "3"  $\Box\Box$  x-occurrence = "1" x-occurrences = "1"  $\Box\Box$  x-occurrence = "2" x-occurrences = "2",  $\Box$  $x$ -occurrence = "2" x-occurrences = "3"- $\Box$  $x$ -occurrence = "3" x-occurrences = "3"  $\Box\Box$  x-occurrence = "3" x-occurrences = "3"  $\Box\Box\Box\Box\Box$  x-occurrence = "1" x-occurrences = "1"  $\Box$  $\Box$  $\Box$  $\Box$ |x-occurrence = "1" x-occurrences = "1"  $\Box$  $\Box$ |xoccurrence = "1" x-occurrences = "1", "  $\Box\Box$  x-occurrence = "3" x-occurrences = "3"  $\Box$ |x-occurrence="1" x-occurrences="1"  $\Box$ |x-occurrence="1" x-occurrences="1"  $\Box\Box$ |x-occurrence="1" x-occurrences="1" $\Box\Box\Box$ |x-occurrence="1" x-occurrences="1" $\Box$ 

25 $\Box$ |x-occurrence="1" x-occurrences="1"  $\Box$  $\Box$  $\Box$ |x-occurrence="1" x-occurrences="1" |x-occurrence="1" x-occurrences="2" |xoccurrence = "1" x-occurrences = "2"  $\Box$  $\Box$  $\Box$ |x-occurrence = "1" x-occurrences = "1"

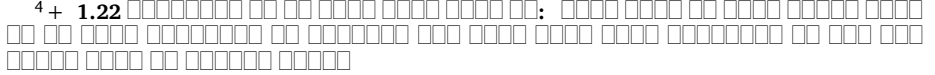